# RStudio (Mac) cheat sheet

## **Console**

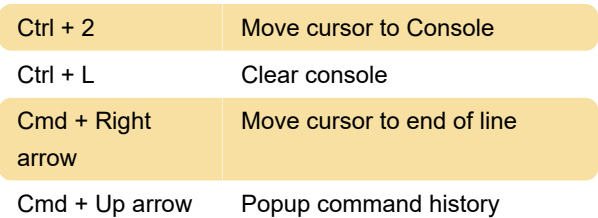

#### **Source**

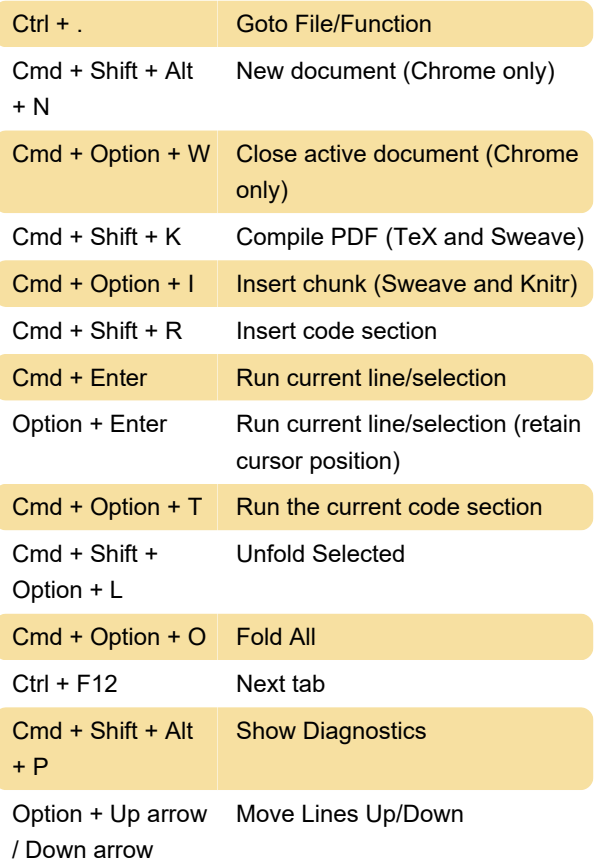

# Editing (Console and Source)

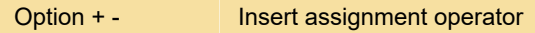

## Session

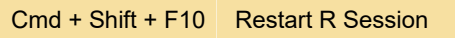

Last modification: 11/11/2019 8:10:40 PM

More information: [defkey.com/rstudio-mac](https://defkey.com/rstudio-mac-shortcuts?filter=basic)[shortcuts?filter=basic](https://defkey.com/rstudio-mac-shortcuts?filter=basic)

[Customize this PDF...](https://defkey.com/rstudio-mac-shortcuts?filter=basic?pdfOptions=true)